## **РЕШЕНИЕ** Дисциплинарной комиссии Некоммерческого партнерства Саморегулируемая организация «Организация изыскателей Западносибирского региона» (СРО НП «ОИЗР»)

Дата проведения: «12» апреля 2012 года в 11-00 часов.

Место проведения: г. Тюмень, ул. Депутатская, д. 91

Председатель Дисциплинарной комиссии СРО НП «ОИЗР»: Плеханов А.И.

Члены Дисциплинарной комиссии, принимающие участие в заседании: Плеханов А.И., Байшихин Р.К., Шадрин В.Б., Розанов И.Д, Петров В.В.

Всего членов Дисциплинарной комиссии 5 человек. Присутствовало 5 человек. Кворум для принятия решения имеется.

Секретарь заседания: Дьякова З.Г.

Присутствовали: Председатель контрольной комиссии Андреева А.В.

Члену СРО НП «ОИЗР» ООО «ГорПлан», в отношении которого рассматривается дело о привлечении к дисциплинарной ответственности, передано телеграммой извещение о времени и месте рассмотрения дела. Телеграмма передана с уведомлением о вручении. Извещение не было вручено адресату и вернулось с пометкой «квартира закрыта, адресат по извещению за телеграммой не является.» В связи с вышеизложенным принято решение о рассмотрении дела в его отсутствие.

Примечание: Решения Дисциплинарной комиссии принимаются простым большинством голосов от общего количества членов Дисциплинарной комиссии, за исключением вынесения решения о приостановлении действия свидетельства о допуске в отношении определенного вида или видов работ, а также вынесения рекомендаций Общему собранию членов НП о применении мер дисциплинарного воздействия. В случае равенства голосов, голос председательствующего на заседании является решающим.

Решение о приостановлении действия свидетельства о допуске в отношении определенного вида или видов работ, а также вынесения рекомендаций Общему собранию членов НП о применении мер дисциплинарного воздействия принимаются не менее чем 75 процентами голосов от общего количества членов Дисциплинарной комиссии.

### Дисциплинарной комиссией установлено:

На основании докладной записки Председателя контрольной комиссии Андреевой А.В. установлено, что согласно утвержденному Советом СРО плана проверок соблюдения стандартов и правил саморегулирования членами партнерства (протокол № 48 от 16.12.2012г.) Генеральному директору ООО «ГорПлан» было направлено уведомление почтовым отправлением и электронной почтой о предстоящей проверке (уведомление № 2-н, исх. № 2-н от 13.01.2012). На телефонные звонки в ООО «ГорПлан» никто не отвечал, при выходе в организацию по зарегистрированному адресу данная организация отсутствует, почтовое отправление возвращено как невостребованное.

Председатель дисциплинарной комиссии Плеханов А.И. на основании докладной председателя контрольной комиссии предложил запросить Выписку из ЕГРЮЛ по ООО «ГорПлан» для того что бы уточнить юридический адрес и узнать не вносились ли в учредительные документа члена изменения.

В Межрайонную инспекцию Федеральной налоговой службы № 14 по Тюменской области был отправлен запрос и получена Выписка из Единого государственного реестра юридических лиц на ООО «ГорПлан» по состоянию на 29.03.2012г. В соответствии с Выпиской из ЕГРЮЛ ООО «ГорПлан» является действующим юридическим лицом. Адрес (место нахождения) ЮЛ: г. Новосибирск, ул. Проспект Красный, д.74 оф.63. Директор Терентьев Максим Сергеевич. Данные сведения имеются в реестровом деле члена СРО ООО «ГорПлан».

На основании докладной записки Генерального директора СРО НП «ОИЗР» Дьякова было установлено, что членом СРО НП «ОИЗР» ООО «ГорПлан» не оплачены  $\Gamma.M.$ членские взносы за III, IV квартал 2011г и I квартал 2012г. сумма задолженности составляет 58 500 (Пятьдесят восемь тысяч пятьсот) рублей.

# Дисциплинарной комиссией принято решение:

Руководствуясь Положением о мерах дисциплинарного воздействия, утвержденного Общим Собранием 15.05.2009г., в соответствии с пунктами 2,3 части 2 статьи 55.7 Градостроительного кодекса РФ за «неоднократное в течение одного года или грубого нарушения членом саморегулируемой организации правил контроля в области саморегулирования, требований стандартов саморегулируемых организаций и (или) требований правил саморегулирования;» и «неоднократной неуплаты в течение одного года или несвоевременной уплаты в течение одного года членских взносов;»

рекомендовать Общему собранию членов СРО о привлечении члена СРО НП «ОИЗР» ООО «ГорПлан» к дисциплинарной ответственности предусмотренной пунктом 5 части 2 статьи 55.15 Градостроительного кодекса РФ «исключение из членов саморегулируемой организации.»

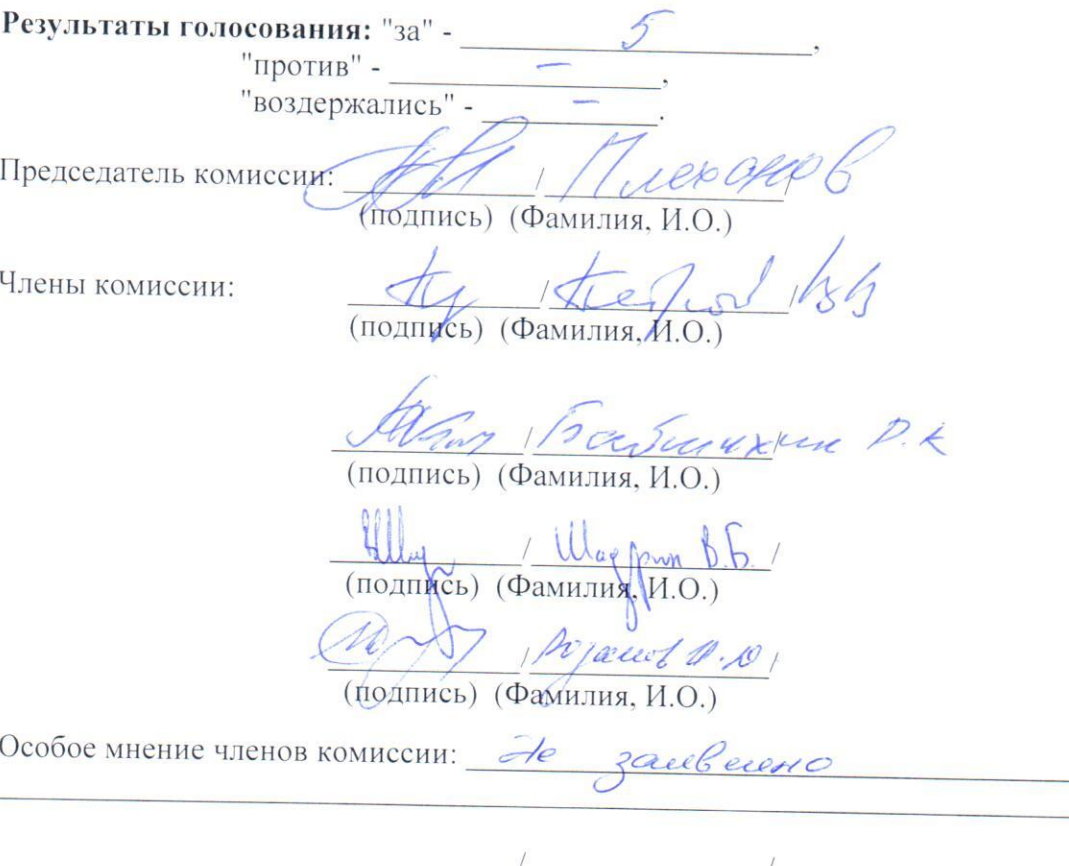

(подпись) (Фамилия, И.О.)

Копия решения получена:

 $\alpha$  $\longrightarrow$ (число) (месяц) (год) (подпись) (Фамилия, И.О.)

#### Дисциплинарной комиссией принято решение:

За несоблюдение Положения о членских взносах, утвержденного Общим собранием НП «ОИЗР» 21.04.2011г., решений Общего собрания (Протокол № 11 от 21 апреля 2011г.) применить в отношении члена СРО НП «ОИЗР» ООО «НПО Нефтегазстройпроект», в соответствии со статьей 55.15 Градостроительного кодекса РФ, в качестве меры дисциплинарного воздействия - вынесение предписания об обязательном устранении выявленных нарушений: оплатить задолженность по членским взносам за III, IV квартал 2011г. и I квартал 2012г. сумма задолженности составляет 58 500 (Пятьдесят восемь тысяч пятьсот) рублей до 23 апреля 2012г. В случае не оплаты имеющейся задолженности в установленный срок Дисциплинарная комиссия вправе вынести решение о приостановлении действия свидетельства, а так же вправе вынести мотивированную рекомендацию Общему собранию членов СРО НП «ОИЗР» об исключении из членов СРО НП «ОИЗР» данной организации в порядке ст.55.7 Градостроительного кодекса РФ.

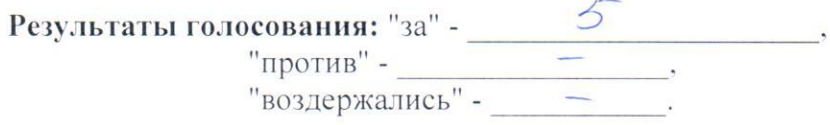

ООО «НПО Нефтегазстройпроект» обязано уведомить об устранении выявленных нарушений СРО НП «ОИЗР». Уведомление подается на имя Генерального директора СРО НП «ОИЗР»

Решение Дисциплинарной комиссии о применении мер дисциплинарного воздействия в отношении члена НП вступает в силу по истечении 20 календарных дней после вынесения и может быть обжаловано стороной дела в Совет НП до вступления такого решения в силу.

Решение НП о применении меры дисциплинарного воздействия может быть обжаловано в арбитражный суд лицом, в отношении которого принято это решение.

uer and K Председатель комиссии; (подпись) (Фамилия, И.О.) The Члены комиссии: (подпись) (Фамилия, И.О.) Kay 1/200 contently P. (подпись) (Фамилия, И.О.) (подпись) (Фамилия, И.О.) rejant a. D (подпись) (Фамилия, И.О.) Особое мнение членов комиссии: (подпись) (Фамилия, И.О.)

Копия решения получена:

 $\rightarrow$ (число) (месяц) (год)

(подпись) (Фамилия, И.О.)

### **РЕШЕНИЕ**

# Дисциплинарной комиссии Некоммерческого партнерства Саморегулируемая организация «Организация изыскателей Западносибирского региона» (СРО НП «ОИЗР»)

Дата проведения: «12» апреля 2012 года в 10-00 часов.

Место проведения: г. Тюмень, ул. Депутатская, д.91

Председатель Дисциплинарной комиссии СРО НП «ОИЗР»: Плеханов А.И.

Члены Дисциплинарной комиссии, принимающие участие в заседании: Плеханов А.И., Байшихин Р.К., Шадрин В.Б., Розанов И.Д. Петров В.В.

Всего членов Дисциплинарной комиссии 5 человек. Присутствовало 5 человек. Кворум для принятия решения имеется.

Секретарь заседания: Дьякова З.Г.

Присутствовали: Генеральный директор Дьяков Г.И.

Член СРО НП «ОИЗР» ООО «НПО Нефтегазстройпроект», в отношении которого рассматривается дело о привлечении к дисциплинарной ответственности, надлежащим образом о времени и месте рассмотрения дела извещен, что подтверждается Уведомлением (BX.  $N_2$  1 or 03.04.2011 $r$ .).

На заседание Дисциплинарной комиссии представитель члена СРО НП «ОИЗР» ООО «НПО Нефтегазстройпроект» не явился, в связи с чем принято решение о рассмотрении дела в его отсутствие.

Примечание: Решения Дисциплинарной комиссии принимаются простым большинством голосов от общего количества членов Дисциплинарной комиссии, за исключением вынесения решения о приостановлении действия свидетельства о допуске в отношении определенного вида или видов работ, а также вынесения рекомендаций Общему собранию членов НП о применении мер дисциплинарного воздействия. В случае равенства голосов, голос председательствующего на заседании является решающим.

Решение о приостановлении действия свидетельства о допуске в отношении определенного вида или видов работ, а также вынесения рекомендаций Общему собранию членов НП о применении мер дисциплинарного воздействия принимаются не менее чем 75 процентами голосов от общего количества членов Дисциплинарной комиссии.

# Дисциплинарной комиссией установлено:

На основании докладной записки Генерального директора СРО НП «ОИЗР» Дьякова Г.И. было установлено, что членом СРО НП «ОИЗР» ООО «НПО Нефтегазстройпроект» не оплачены членские взносы за III, IV квартал 2011г. и I квартал 2012г. сумма задолженности составляет 58 500 (Пятьдесят восемь тысяч пятьсот) рублей.

В соответствии с п.4.1.1. Положения о членских взносах, утвержденного Общим собранием НП «ОИЗР» 21.01.2011г. «Размер и сроки уплаты членских взносов на каждый календарный год утверждаются Общим собранием НП.» Общим собранием 21 апреля 2011г. Протокол № 11 были установлены размеры вступительного и регулярных членских взносов на 2011г. Размер членского взноса на 2011г. был утвержден в размере 6 500 рублей в месяц, оплату членских взносов установлено производить 1 раз в квартал.

Со стороны члена СРО НП «ОИЗР» ООО «НПО Нефтегазстройпроект» никаких доводов в свою защиту не поступило.

На основании имеющихся материалов, руководствуясь Градостроительным кодексом РФ, Положением о членских взносах, утвержденного Общим собранием НП «ОИЗР» 21.04.2011г., Протоколом № 11 Общего собрания от 21 апреля 2011г. Дисциплинарная комиссия признала, что неоднократная неуплата членских взносов в течении III, IV квартала 2011г. и I квартала 2012г. членом СРО НП «ОИЗР» ООО «НПО Нефтегазстройпроект» является дисциплинарным правонарушением.